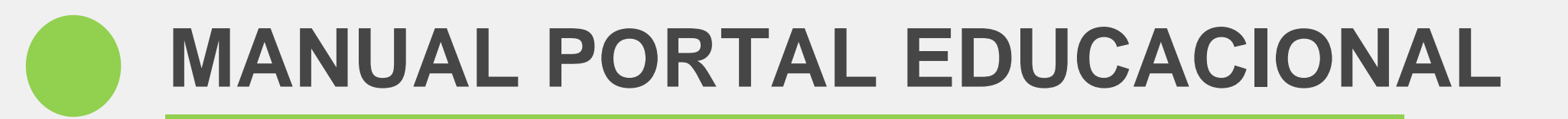

No usuário será informado o número do RA (Registro Acadêmico) e a senha é a mesma informada para acessar o Espaço Aluno/AVA.

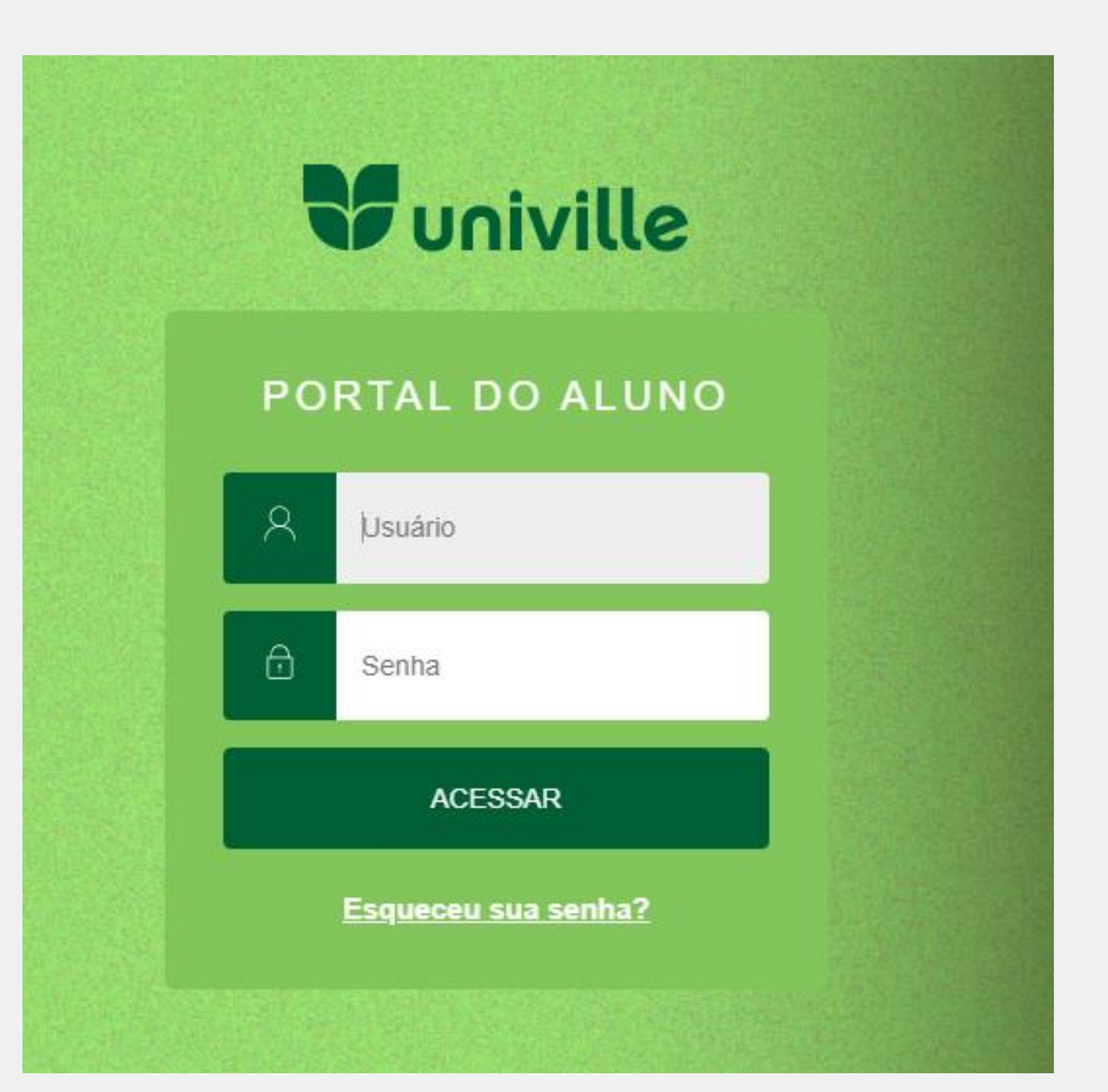

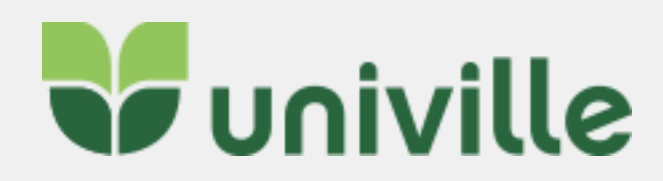

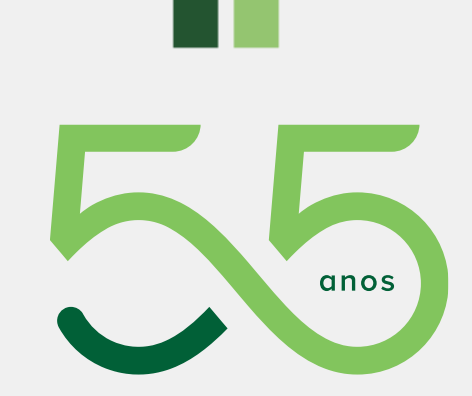

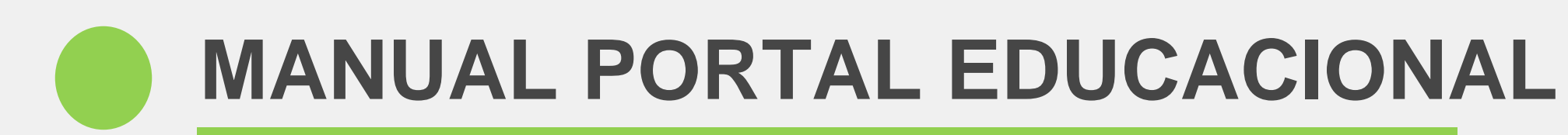

# **W**univille

噐  $\mathfrak{S}$  .  $\Box$ [§] B

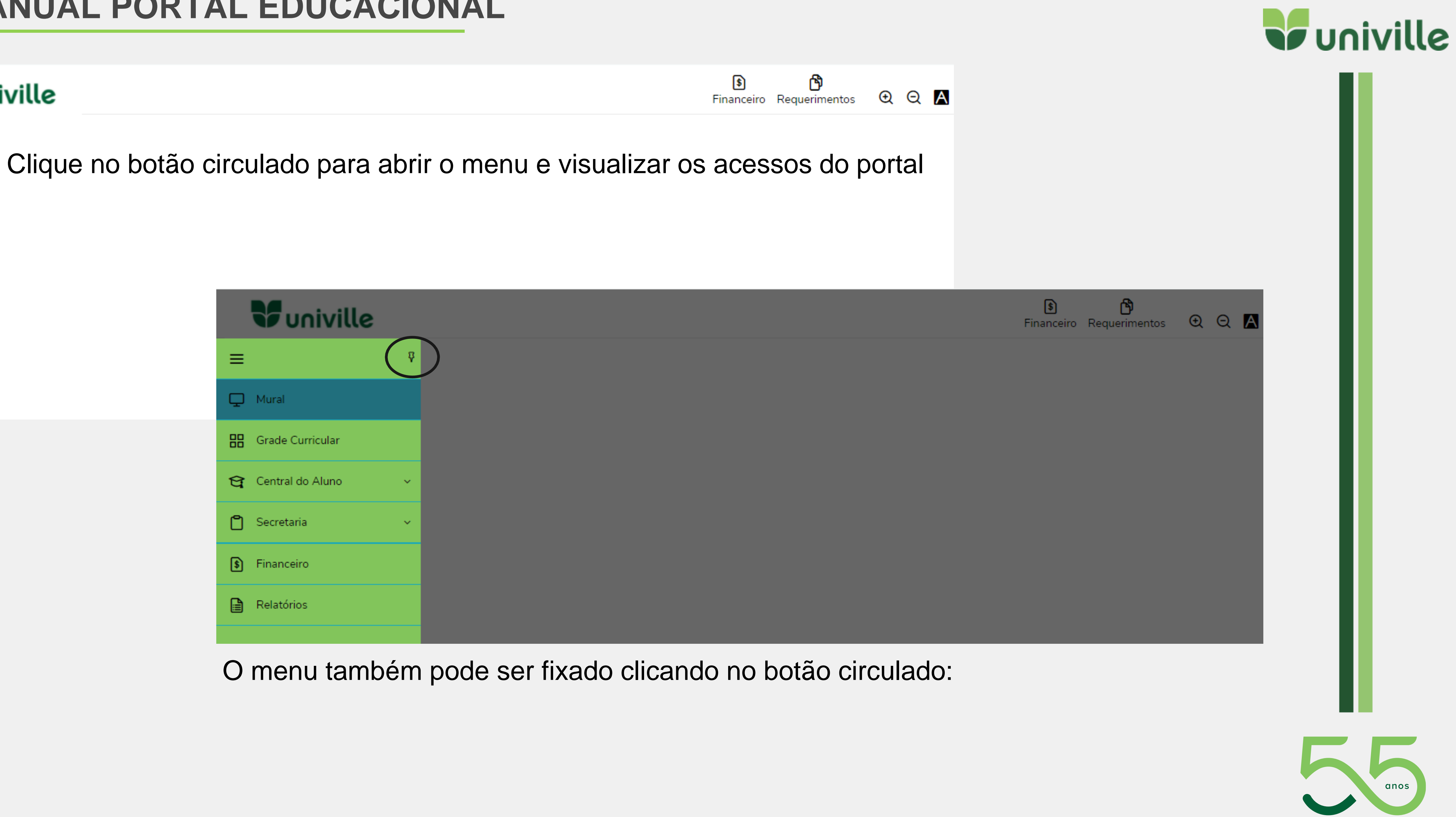

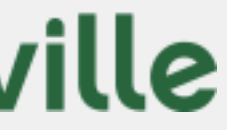

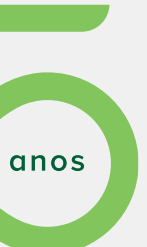

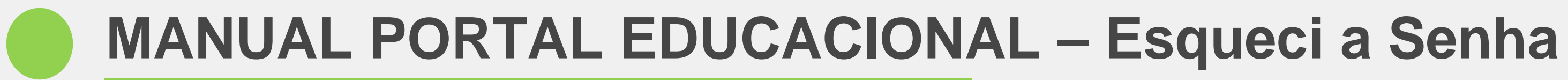

Caso o aluno tenha esquecido a senha ele pode clicar em "**Esqueceu sua senha**?" e será direcionado para outra página:

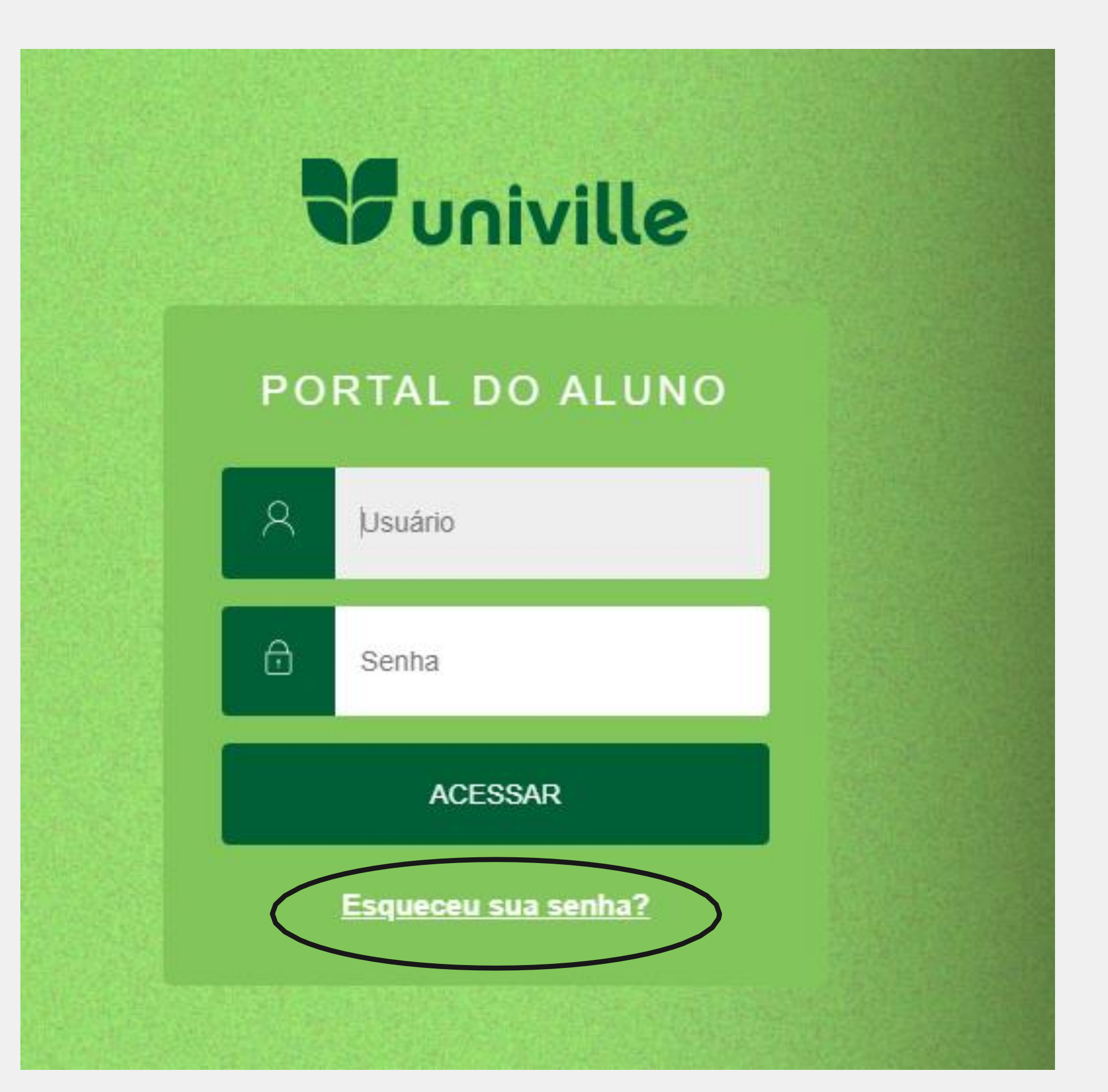

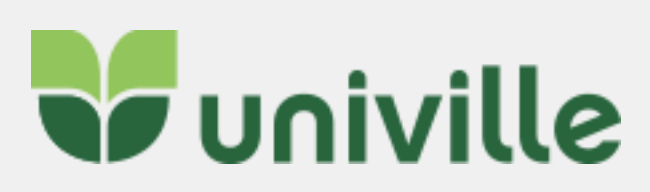

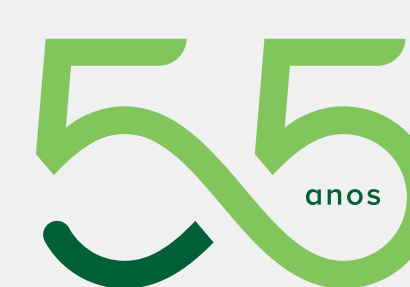

ш

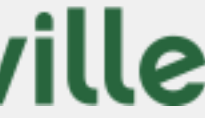

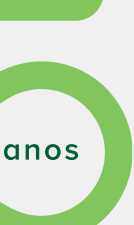

# **MANUAL PORTAL EDUCACIONAL**

## Na nova página o aluno deve selecionar uma das opções abaixo:

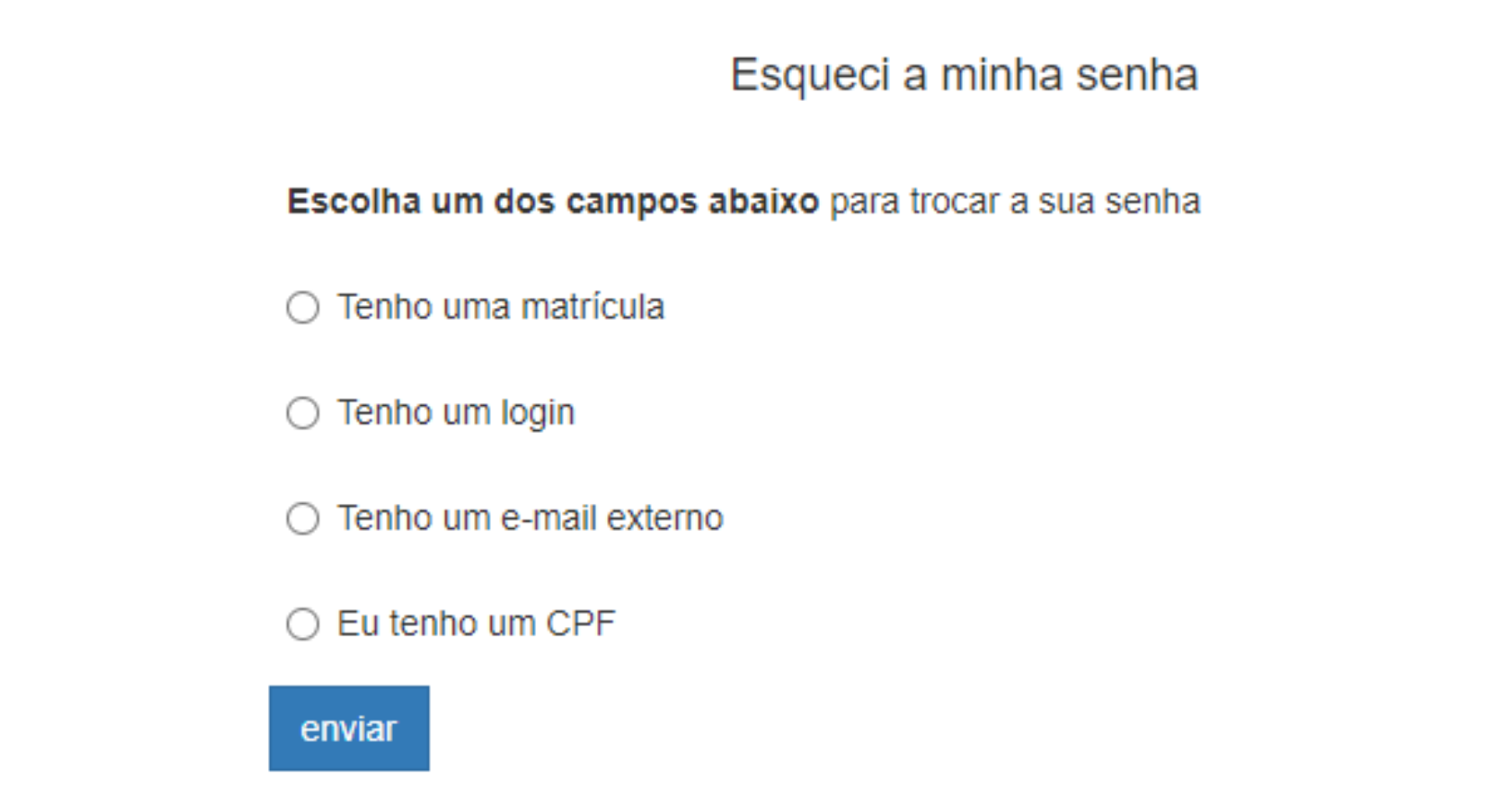

### Preencha a informação conforme selecionado:

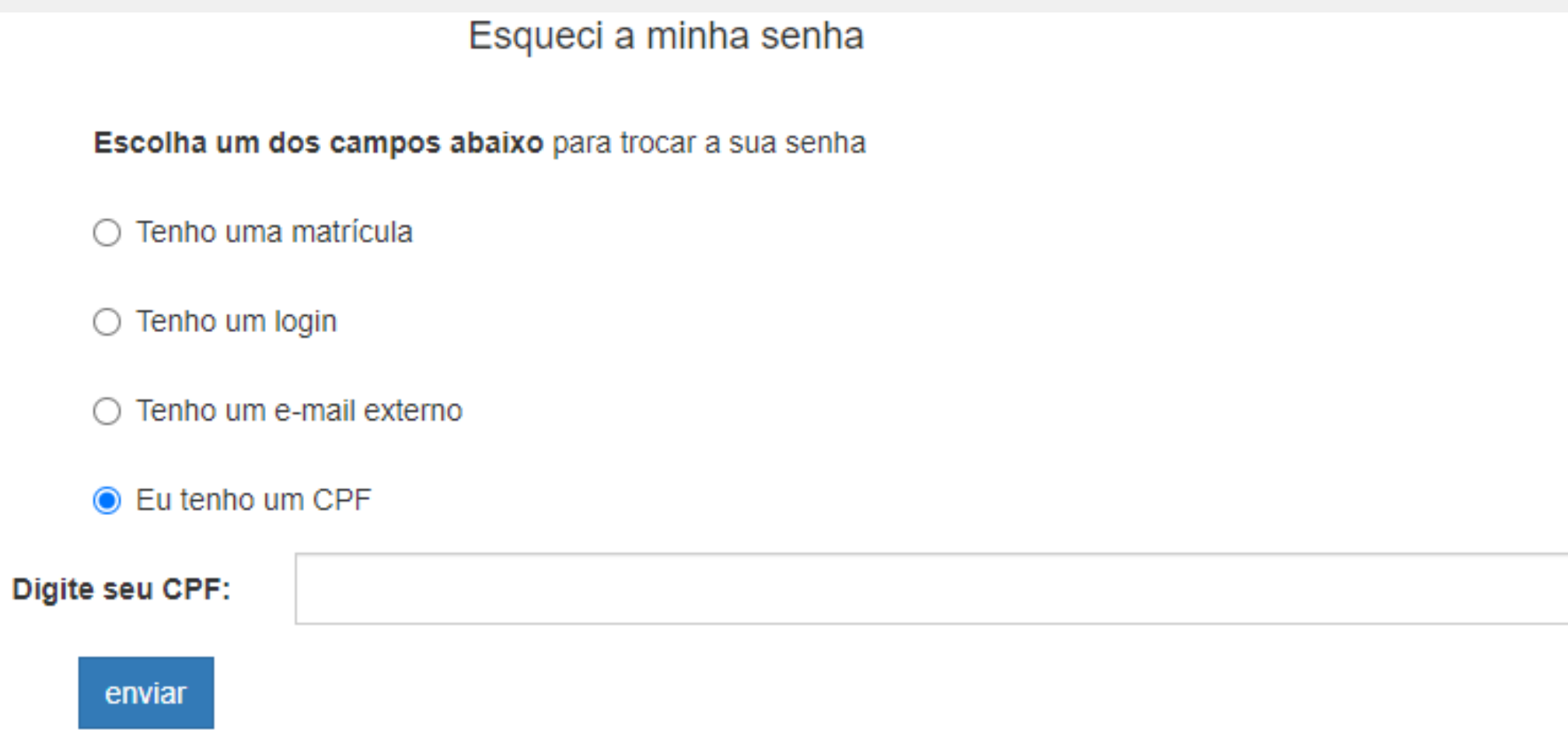

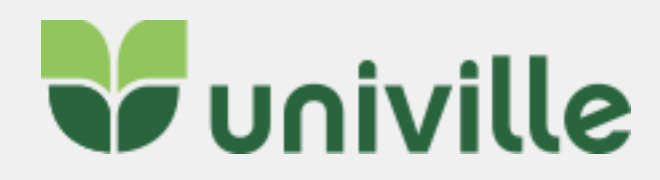

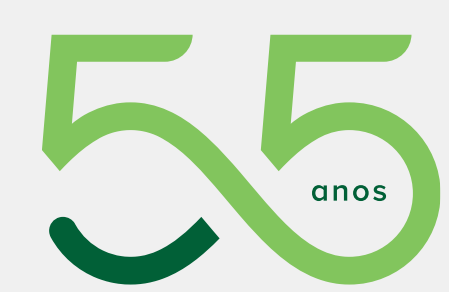

ш

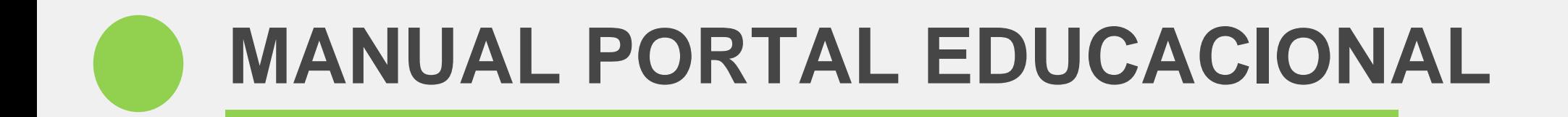

## As informações para a troca da senha são enviadas para o seu e-mail cadastrado:

Nova Senha

As informações para a troca de sua senha foram enviadas ao seu e-mail externo.

Caso não tenha recebido o a mensagem, tente novamente.

## Clique em DEFINIR NOVA SENHA

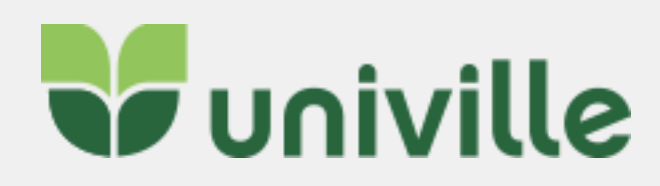

 $\begin{array}{ccc} \n\pi & \rightarrow & \cdots \n\end{array}$ 

#### Recuperação de senha (Univille)

admin@univille.edu.br Qua, 12/05/2021 17:40 Para: Letícia Sell

Olá

Foi solicitada a recuperação de usuário e senha, através do sistema Enturma Univille, para seu usuário:

Caso você não tenha solicitado a recuperação da mesma ignore esse e-mail.

Para maiores informações acesse: Definir nova senha

Se preferir, copie e cole o endereço abaixo na barra de endereços do seu navegador:

http://univille.edu.br/account/LostPassword.html? action=newPassword&idUser=67035&hash=901e4b51bc2946f733489 144b53b67fc

Atenciosamente, Equipe Univille

Responder Encaminhar

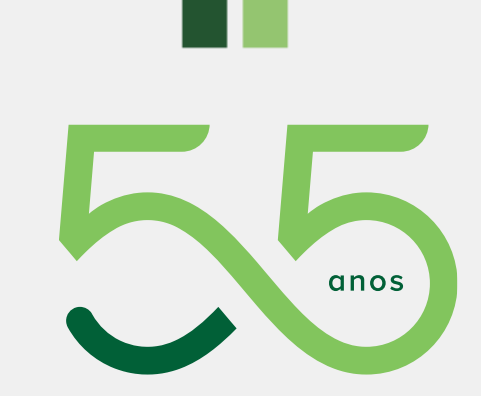

# **MANUAL PORTAL EDUCACIONAL**

Será direcionado para uma nova página, onde deve ser informada a **nova senha de acordo com os critérios estabelecidos**. Digite ela novamente na confirmação de senha e por último clique em **SALVAR.**

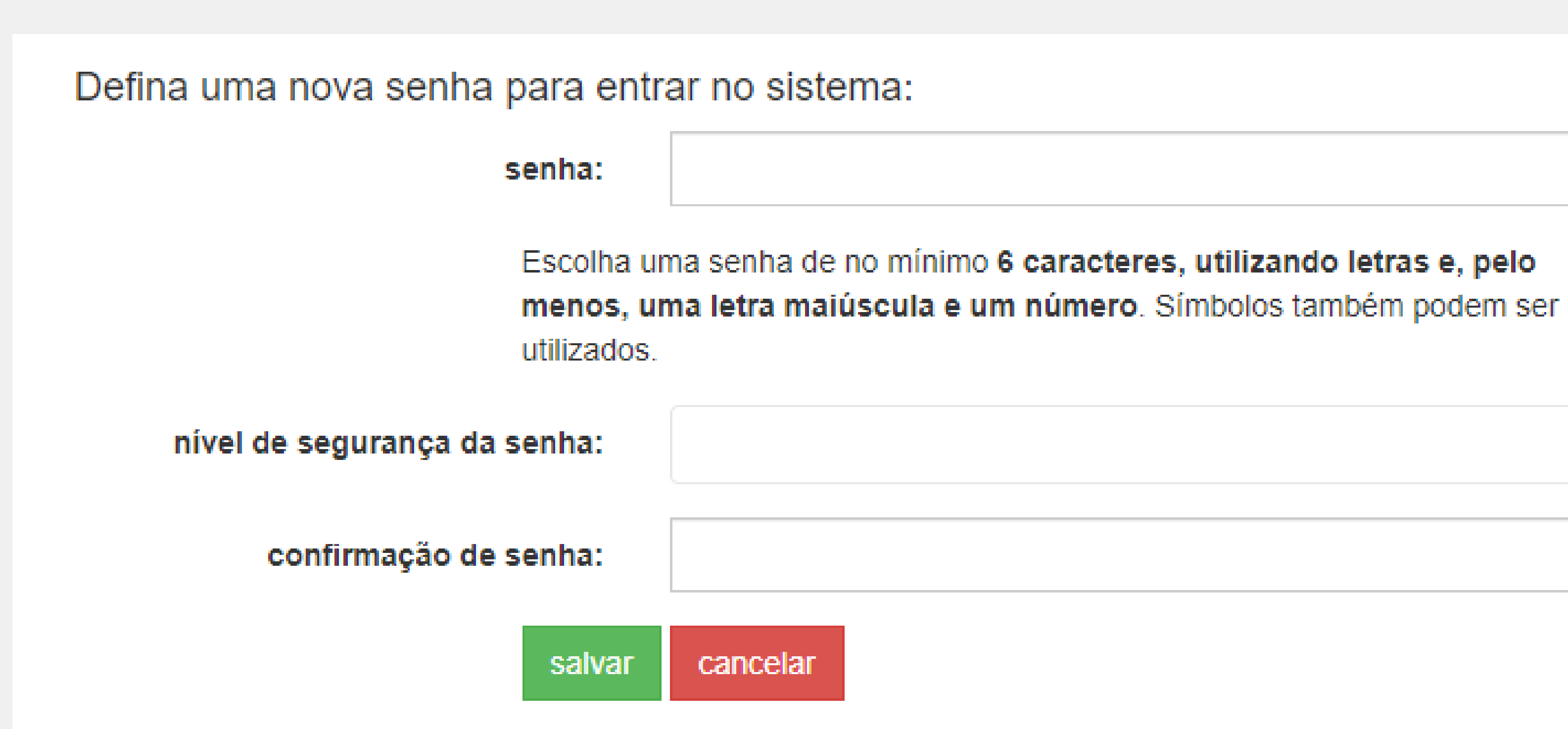

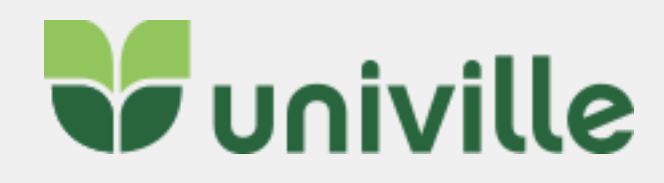

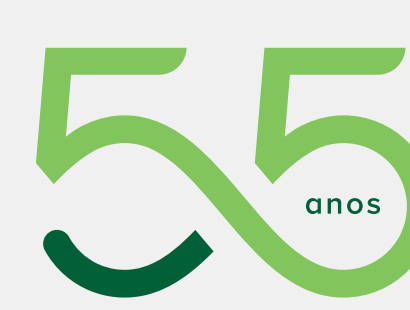

<u>e p</u>

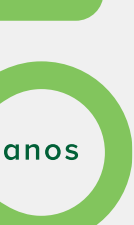

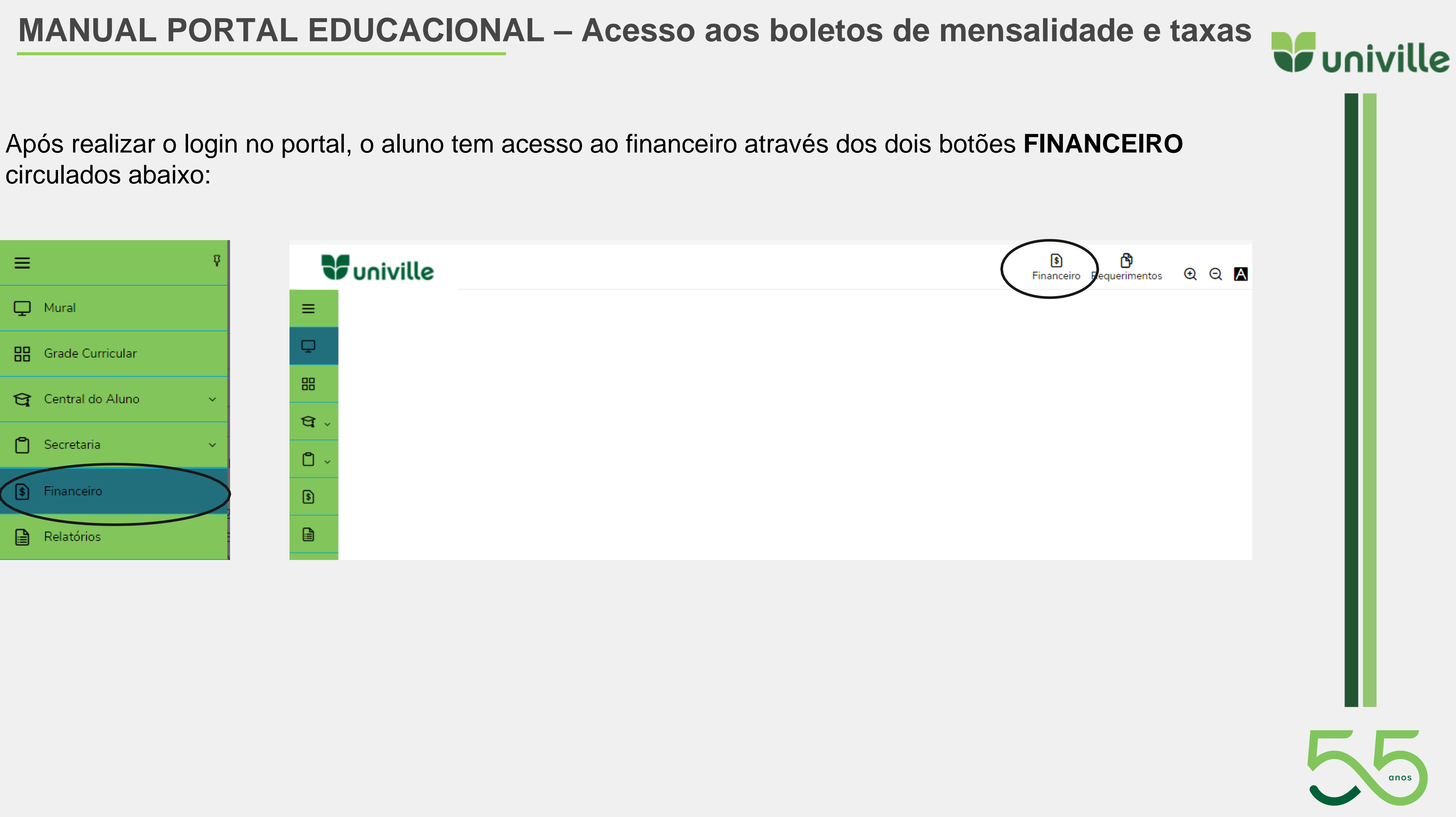

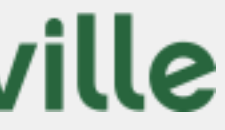

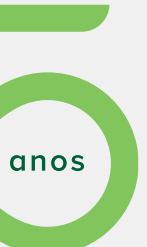

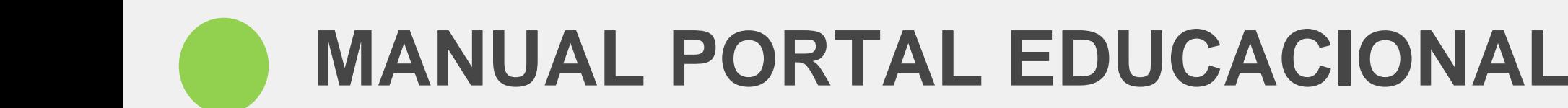

circulados abaixo:

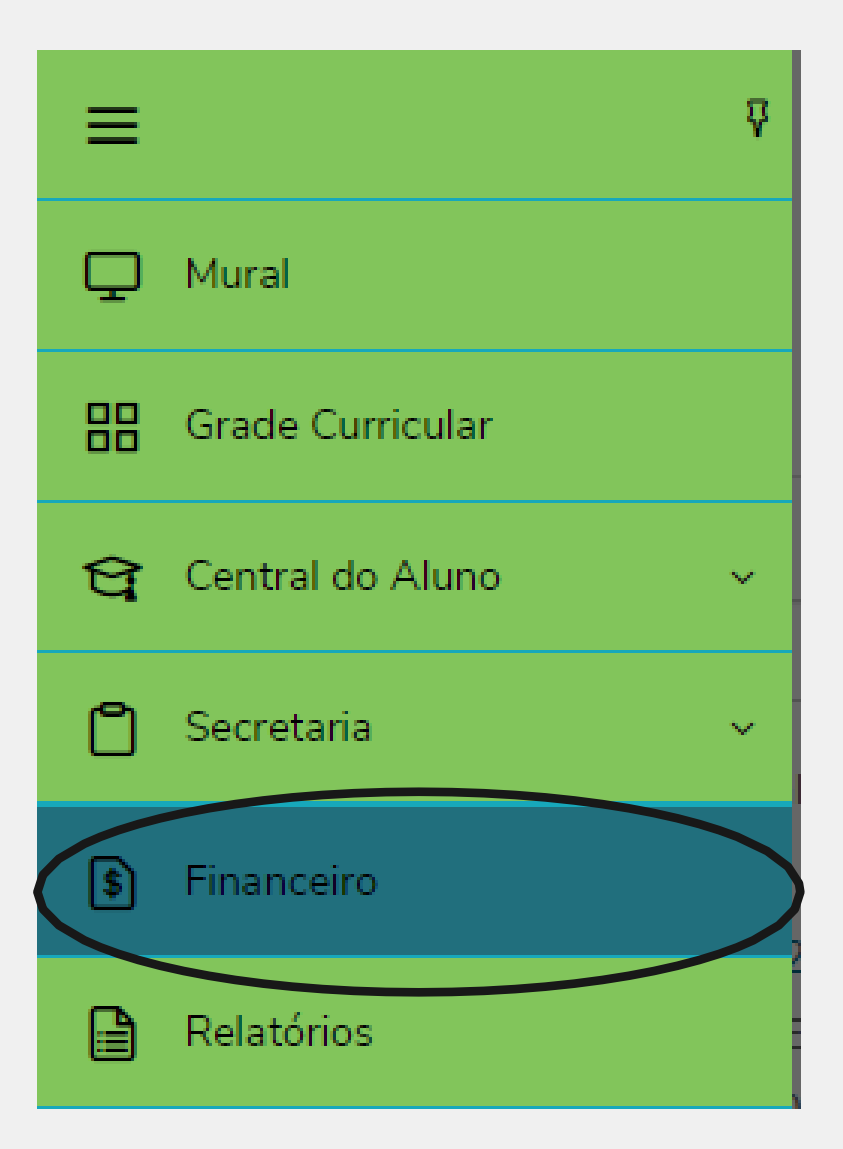

## **MANUAL PORTAL EDUCACIONAL**

Ao clicar no botão o portal irá exibir todos os boletos que estão lançados para o aluno.

É possível filtrar os boletos através do botão circulado abaixo, as opções de filtro são: TODOS, PAGO, PAGO PARCIALMENTE e EM ABERTO

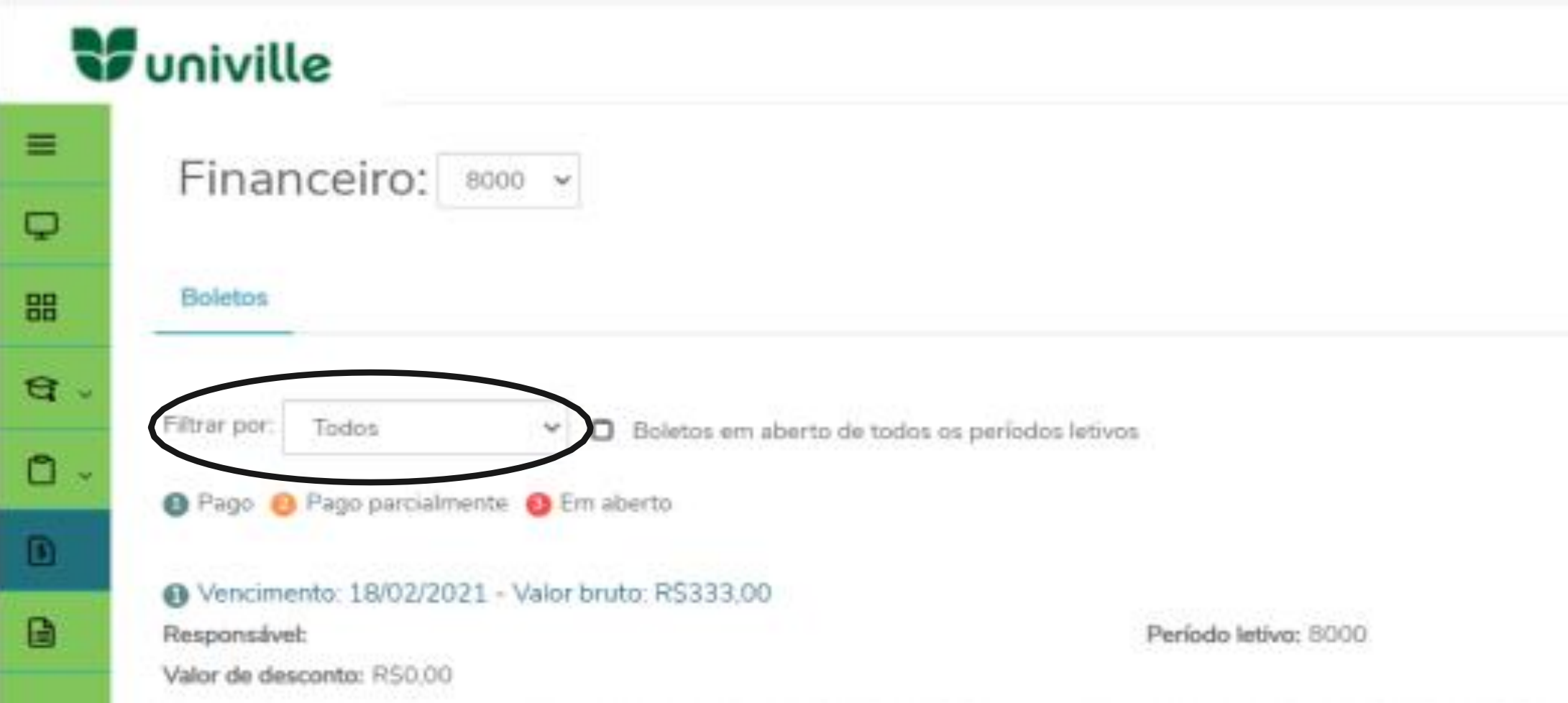

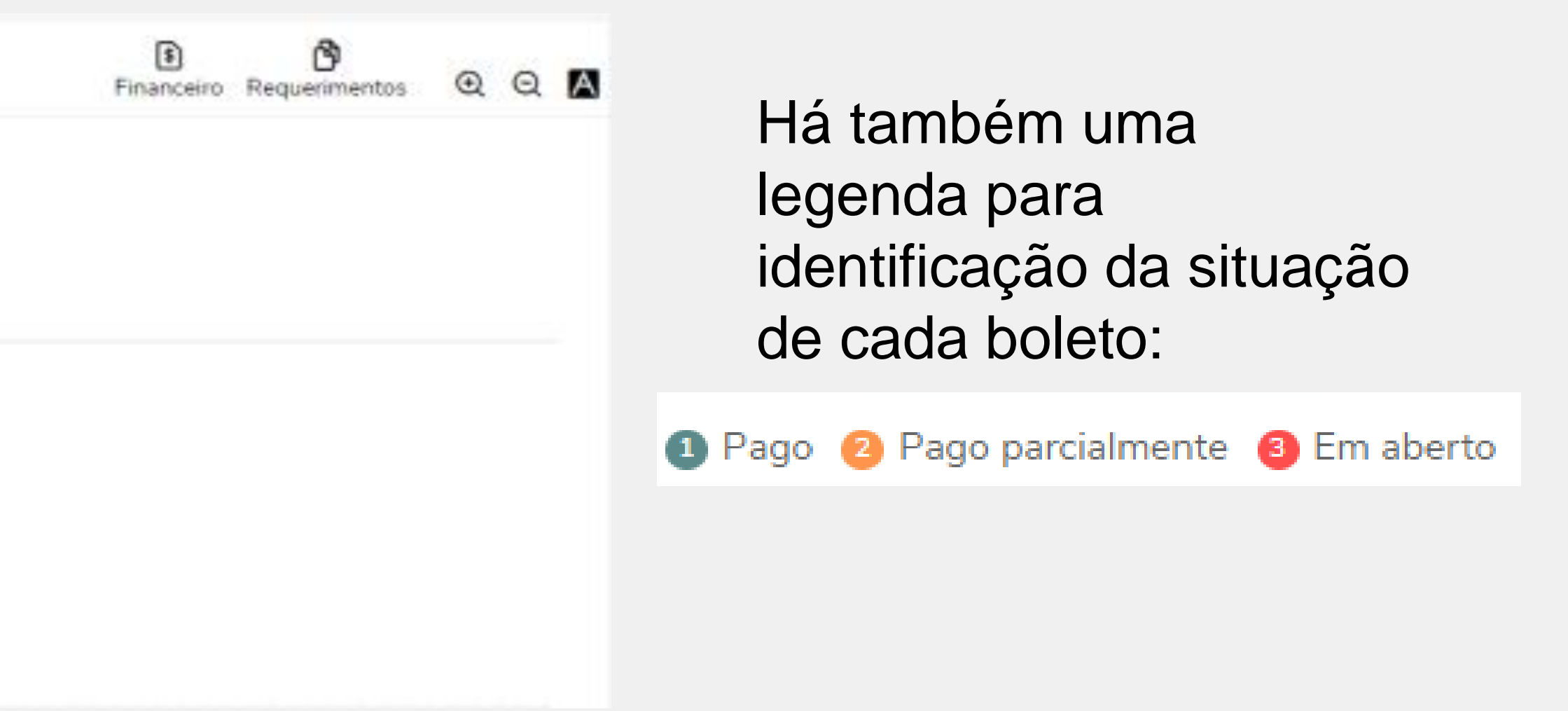

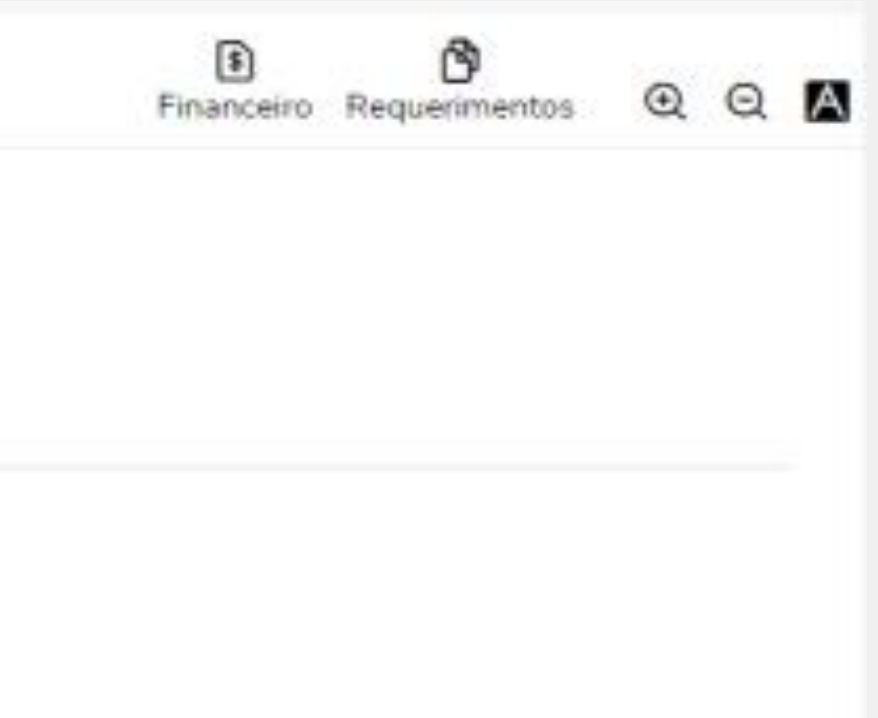

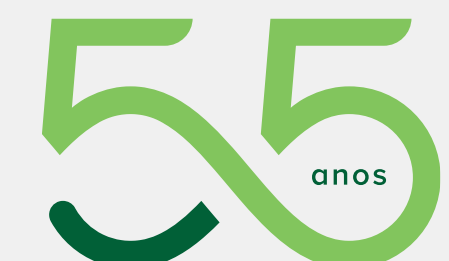

 $\Box$ 

## Também é possível flegar o campo abaixo para exibir boletos em aberto de todos os períodos letivos:

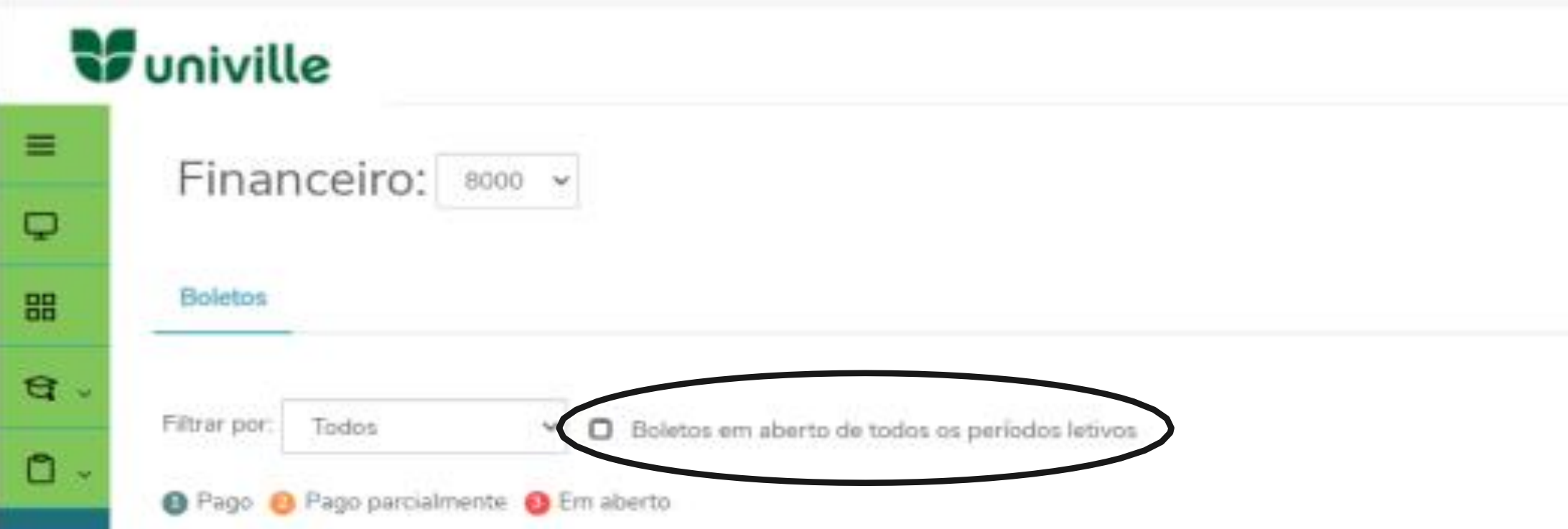

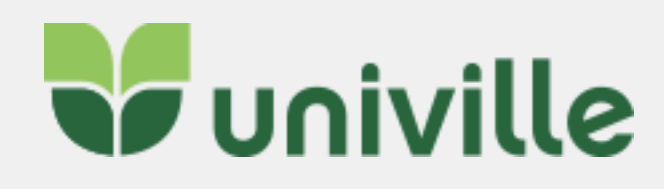

#### **MANUAL PORTAL EDUCACIONAL**  $\overline{\phantom{a}}$

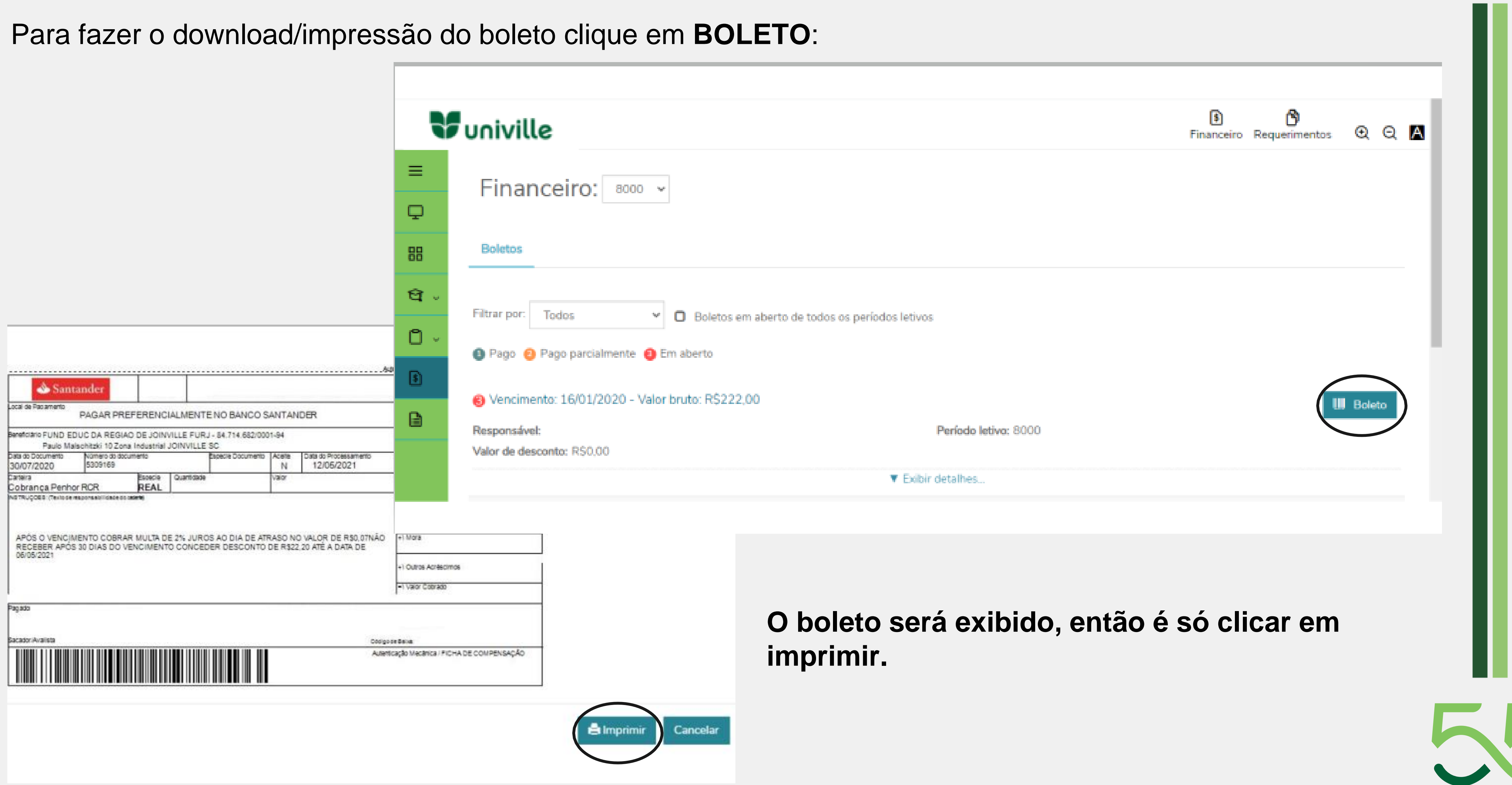

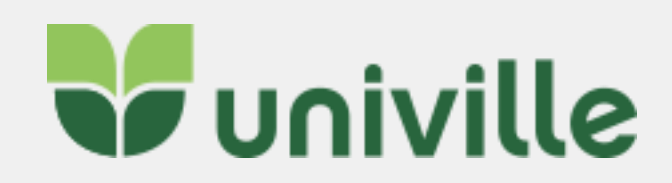

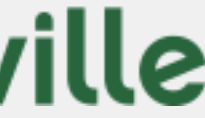

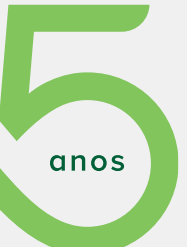

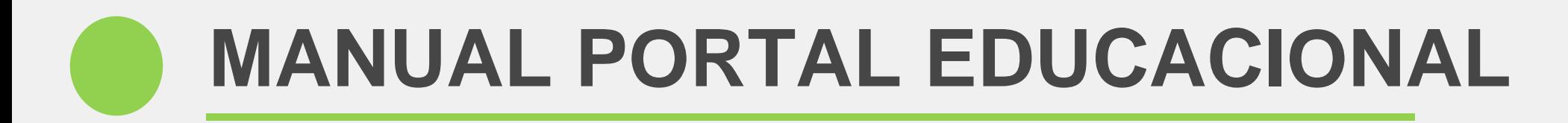

### Em casos de **boletos vencidos há mais de 30 dias** o aluno deve entrar em contato com o [financeiro@univille.br](mailto:financeiro@univille.br)

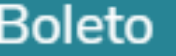

Seu boleto está vencido a mais de 30 dias. Para pagamento ou negociação entrar em contato com o Financeiro da Univille em: financeiro@univille.br

Atenciosamente Financeiro

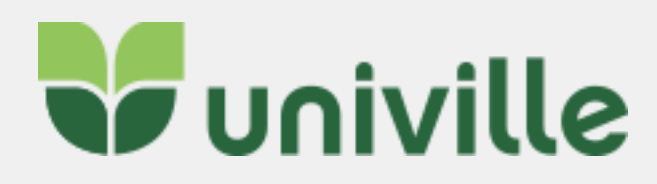

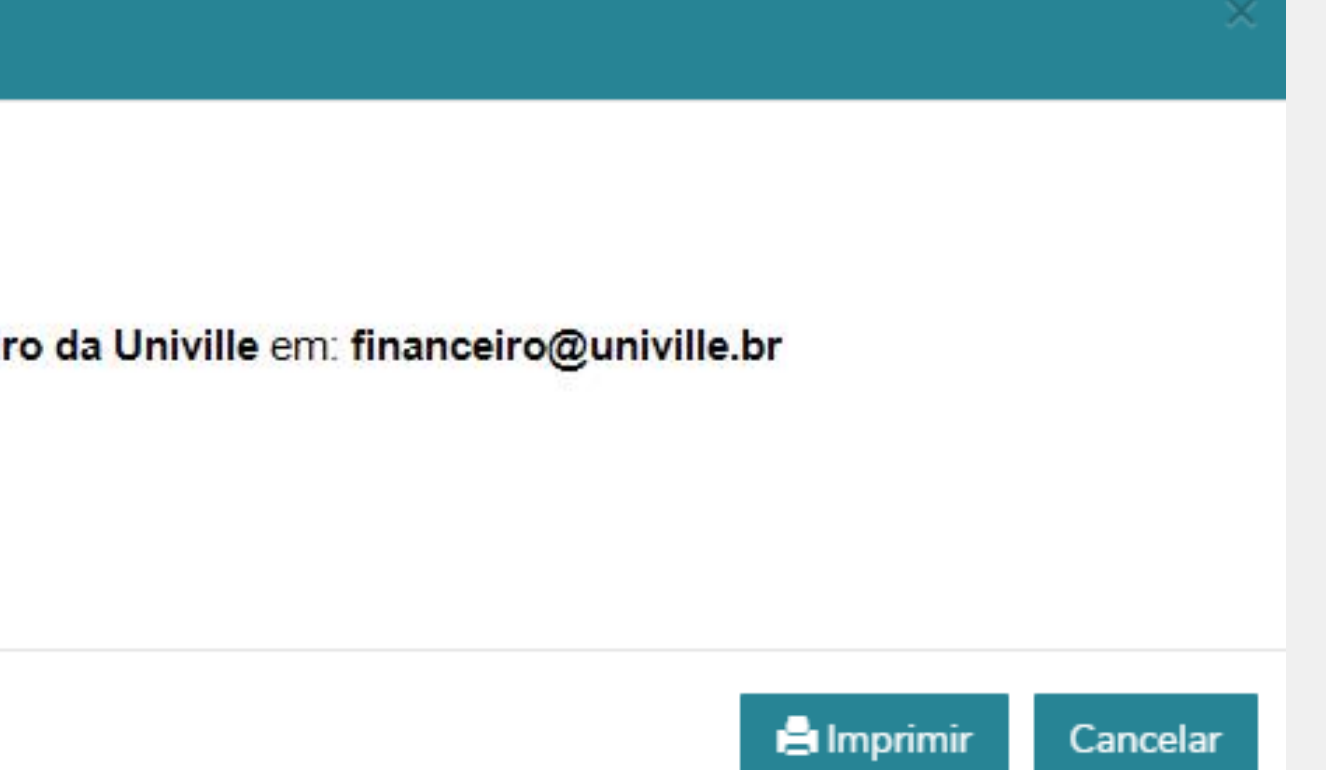

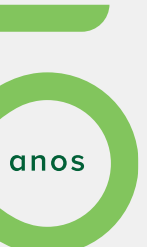

ப

## Clicando em **EXIBIR DETALHES** é possível ver mais informações sobre o boleto:

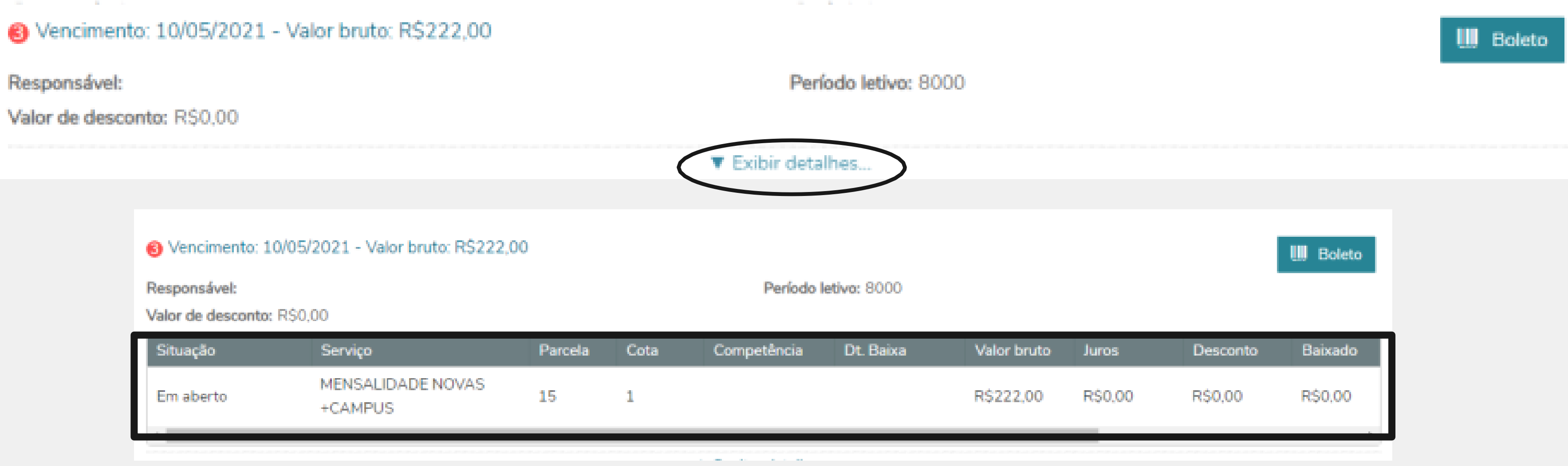

## **MISSAO**

services Prestar de qualidade, atuando com orofissionalismo **RE** atmdades eficiência nas desenvolvidas, prezando excelência peia **DO** atendimento e satisfação comunidade universitària.

Integração

Ação cooperativa e colaborativa dentro da Central de Alendimento Acadêmico bem como com a comunidade interna e externa. Cidadania

Autonomia, comprometimento, motivação, bem-estar e participação democrática responsável que promovam o desenvolvimento pessoal e social. Responsabilidade ambiental Gestão de recursos e ações comprometidas com o equilibrio ambiental e sustentável.

## **VISÃO**

Ser referência nos serviços prestados, atingindo a excelência no atendimento à comunidade universitária.

Inovar com responsabilidade no intuito de alcançar a confiabilidade nos serviços prestados. visando à satisfação da comunidade universitária.

- 
- 
- 

# **CENTRAL DE ATENDIMENTO ACADÊMICO**

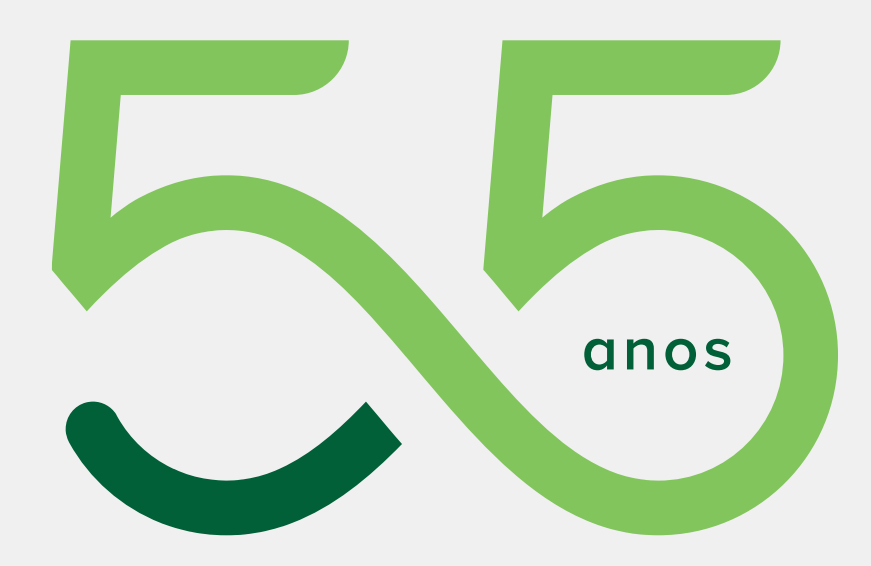

## **VALORES E PRINCIPIOS**

## **OBJETIVOS**

✔ Empreender ações de gestão buscando a melhoria contínua e a qualidade de vida no trabalho. Integrar novos conceitos e tecnologías aos processos de atendimento e trabalho.

√ Desenvolver o espírito crítico, investigativo e interativo da equipe.

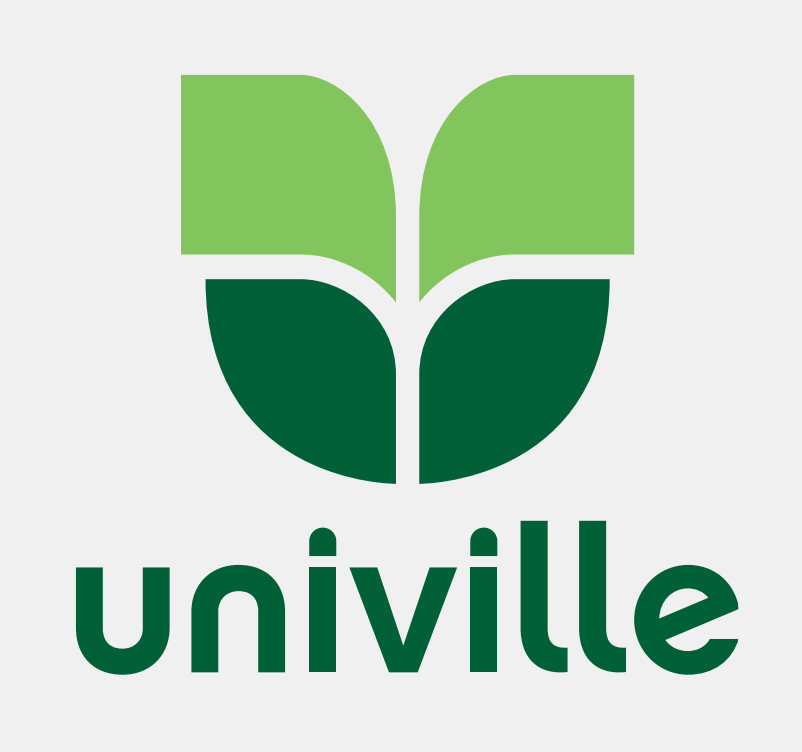

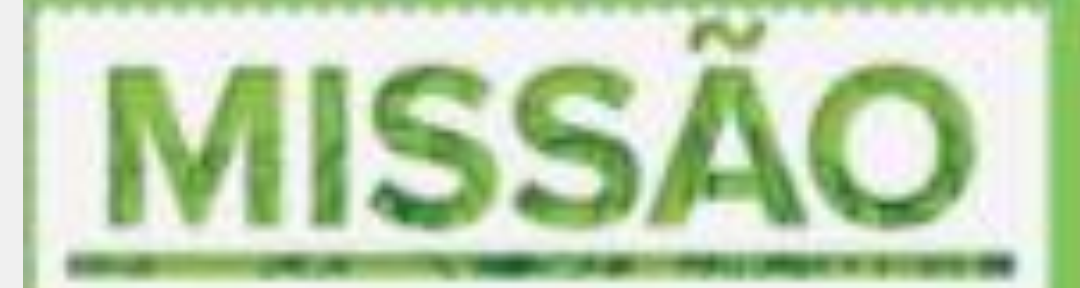

Promover formação humanistica, científica e profissional para a sociedade por meio do ensino, da pesquisa e da exterisão, comprometida com a sustantabilidade socioambiental.

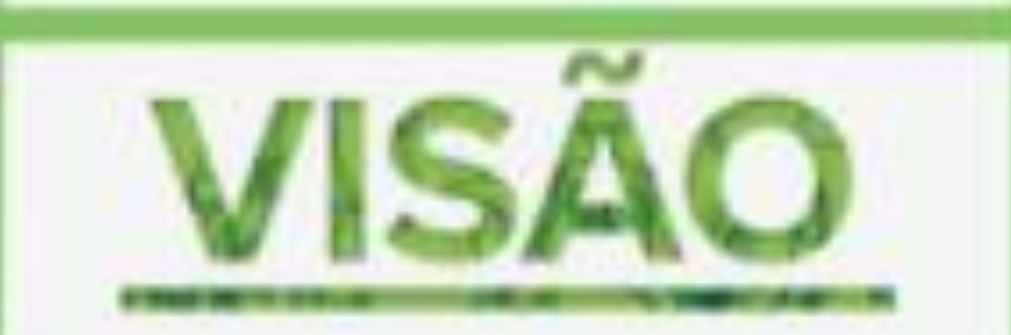

Ser reconhecida nacionalmente como uma universidade comunitária. sustentável, inovadora, Internacionalizada e de referência em ensino, pesquisa e extensão.

#### CIDADANIA

Participação democrática, proatividade e comprometimento promovem o desenvolvimento pessoal e o bem-estar social.

#### ETICA

Construção de relacionamentos pautados na transgiaréncia, honestidade e respetto aos direttos humanos promovem o exercicio da cidadania e da democracia.

#### **INTEGRAÇÃO**

Ação cooperativa e colaborativa com as comunidades interna e externa constrói o bem comum.

# **IDENTIDADE INSTITUCIONAL**

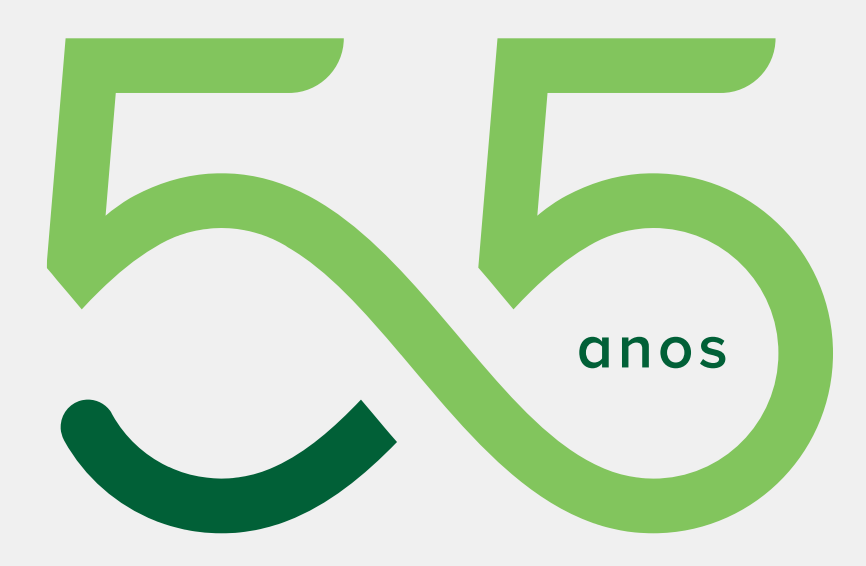

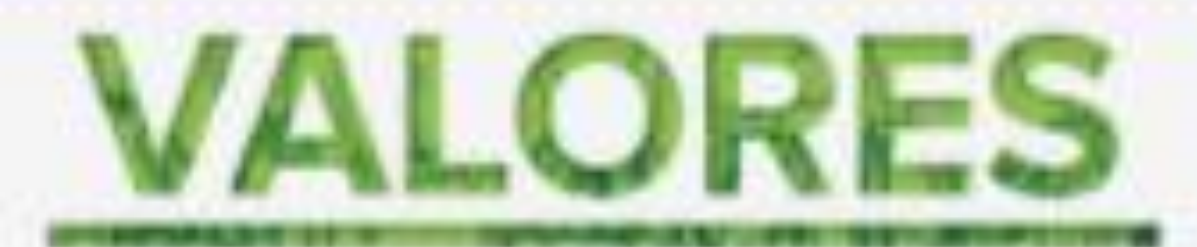

### **INOVAÇÃO**

Gerar e transformar conhecimento científico e tecnológico em soluções sustantáveis e aplicavels contribui para o desenvolvimento socioeconómico.

RESPONSABILIDADE SOCIOAMBIENTAL Gestão de recursos e ações comprometidas com o equilibrio socioambiental favorecem a qualidade de vida.

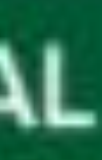

# Você faz parte!

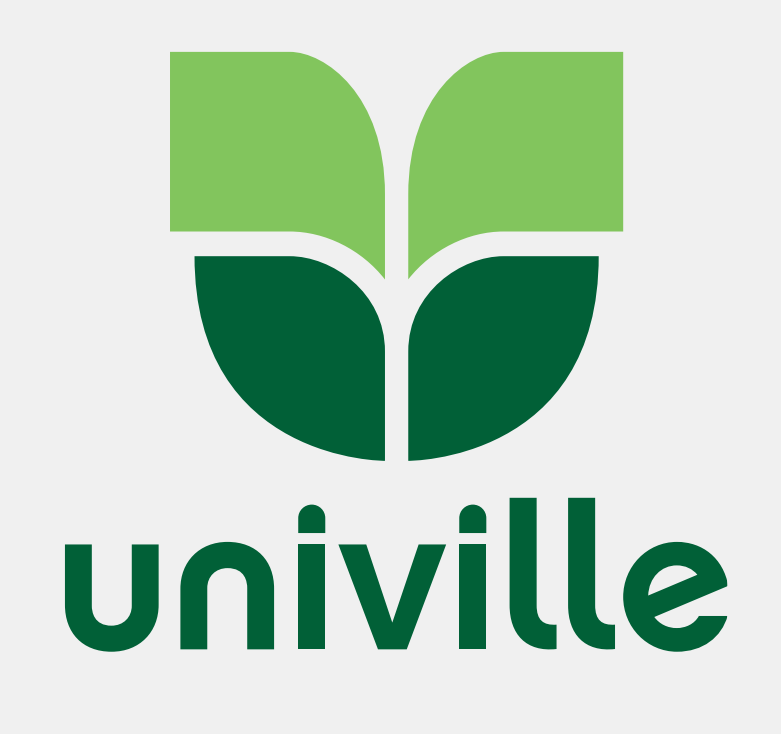